## HP 5500 EI & 5500 SI Switch Series About the HP 5500 EI & 5500 SI Configuration Guides

Part number: 5998-1702 Software version: Release 2220 Document version: 6W100-20130810

## Legal and notice information

© Copyright 2013 Hewlett-Packard Development Company, L.P.

No part of this documentation may be reproduced or transmitted in any form or by any means without prior written consent of Hewlett-Packard Development Company, L.P.

The information contained herein is subject to change without notice.

HEWLETT-PACKARD COMPANY MAKES NO WARRANTY OF ANY KIND WITH REGARD TO THIS MATERIAL, INCLUDING, BUT NOT LIMITED TO, THE IMPLIED WARRANTIES OF MERCHANTABILITY AND FITNESS FOR A PARTICULAR PURPOSE. Hewlett-Packard shall not be liable for errors contained herein or for incidental or consequential damages in connection with the furnishing, performance, or use of this material.

The only warranties for HP products and services are set forth in the express warranty statements accompanying such products and services. Nothing herein should be construed as constituting an additional warranty. HP shall not be liable for technical or editorial errors or omissions contained herein.

## About the HP 5500 EI & 5500 SI Configuration Guides

The HP 5500 EI & 5500 SI configuration guides are part of the HP 5500 EI & 5500 SI documentation set. They describe the software features for the HP 5500 EI & 5500 SI Switch Series Release 2220, and guide you through the software configuration procedures. These configuration guides also provide configuration examples to help you apply the software features to different network scenarios. The HP 5500 EI & 5500 SI documentation set includes 10 configuration guides:

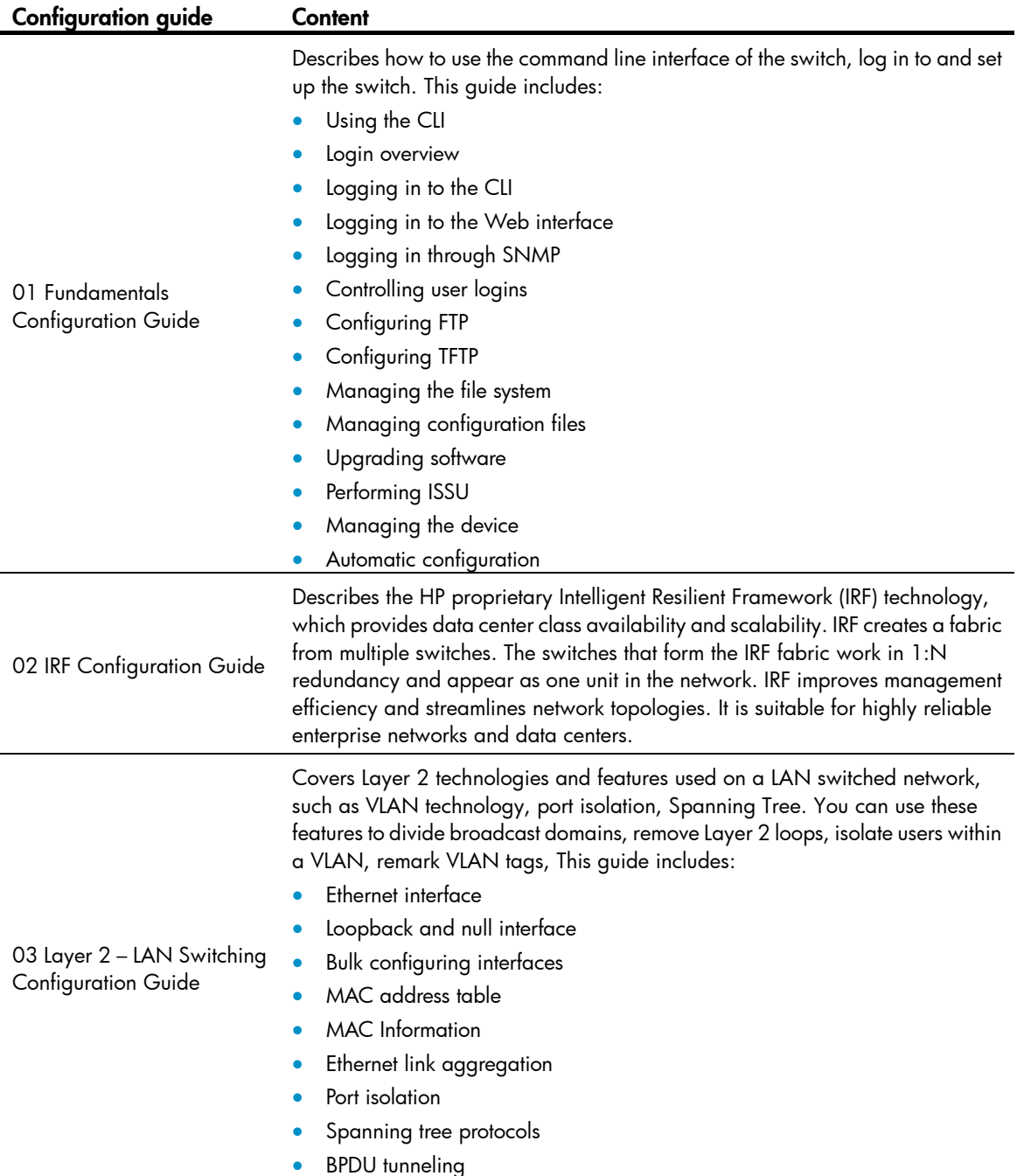

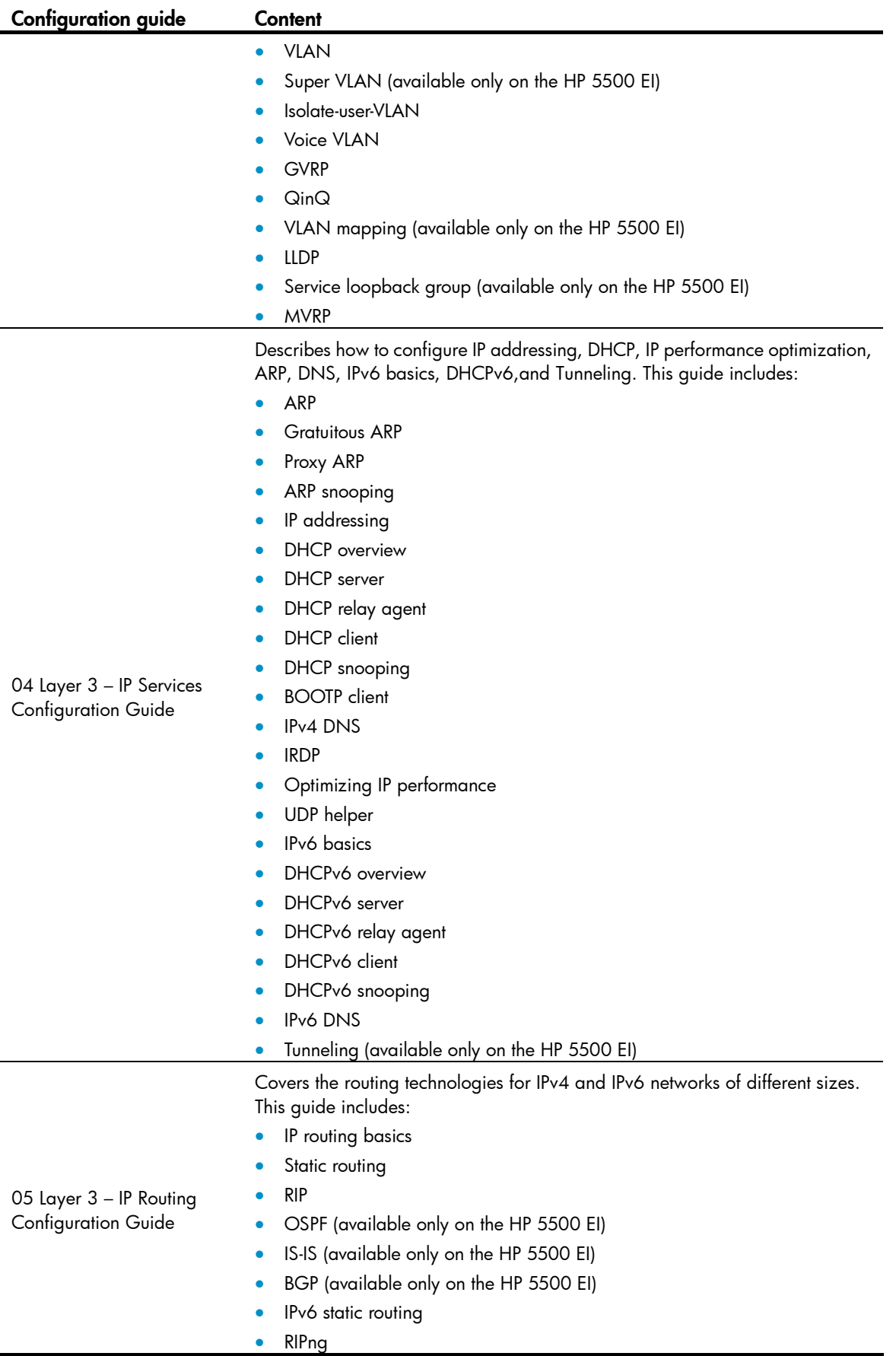

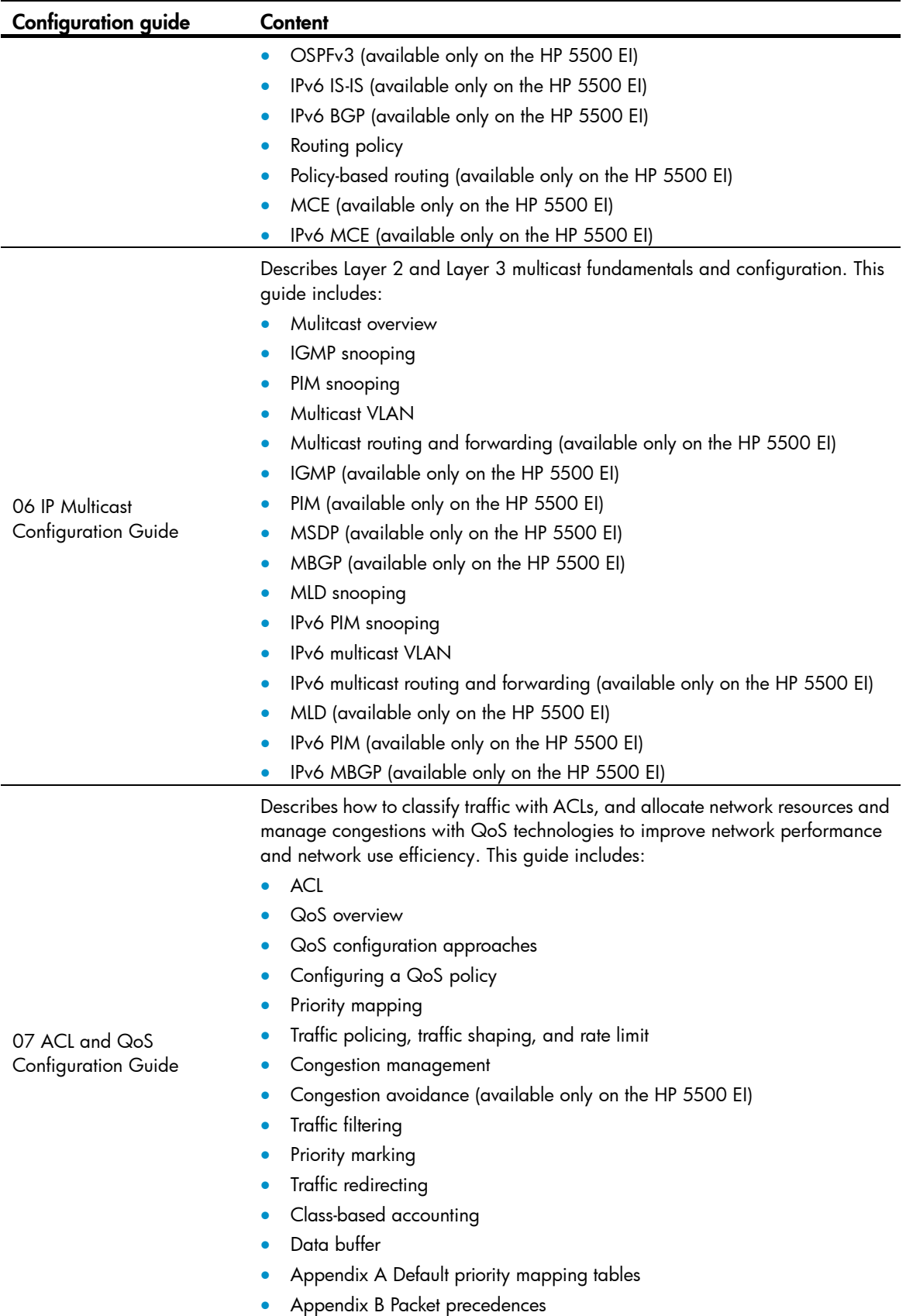

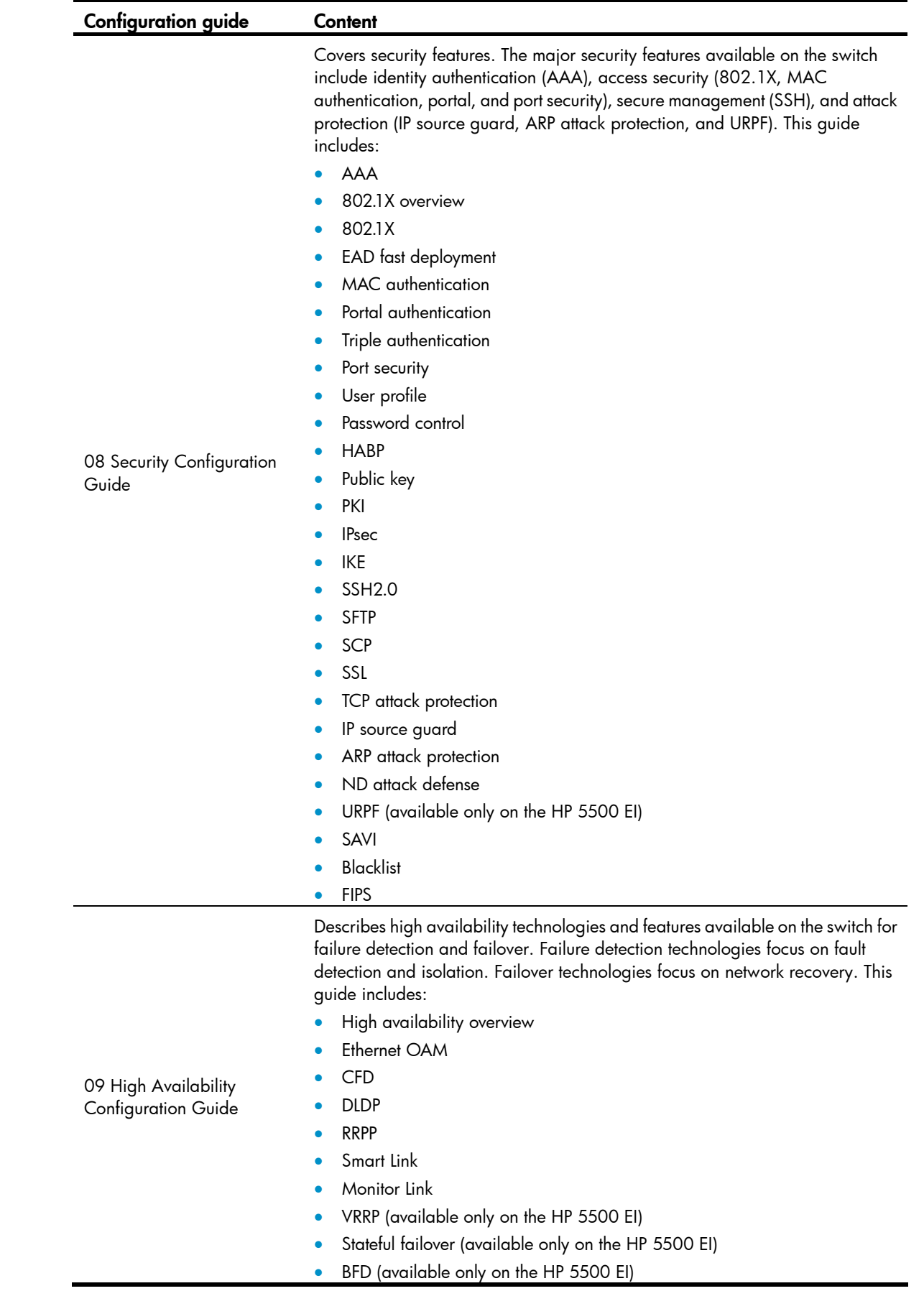

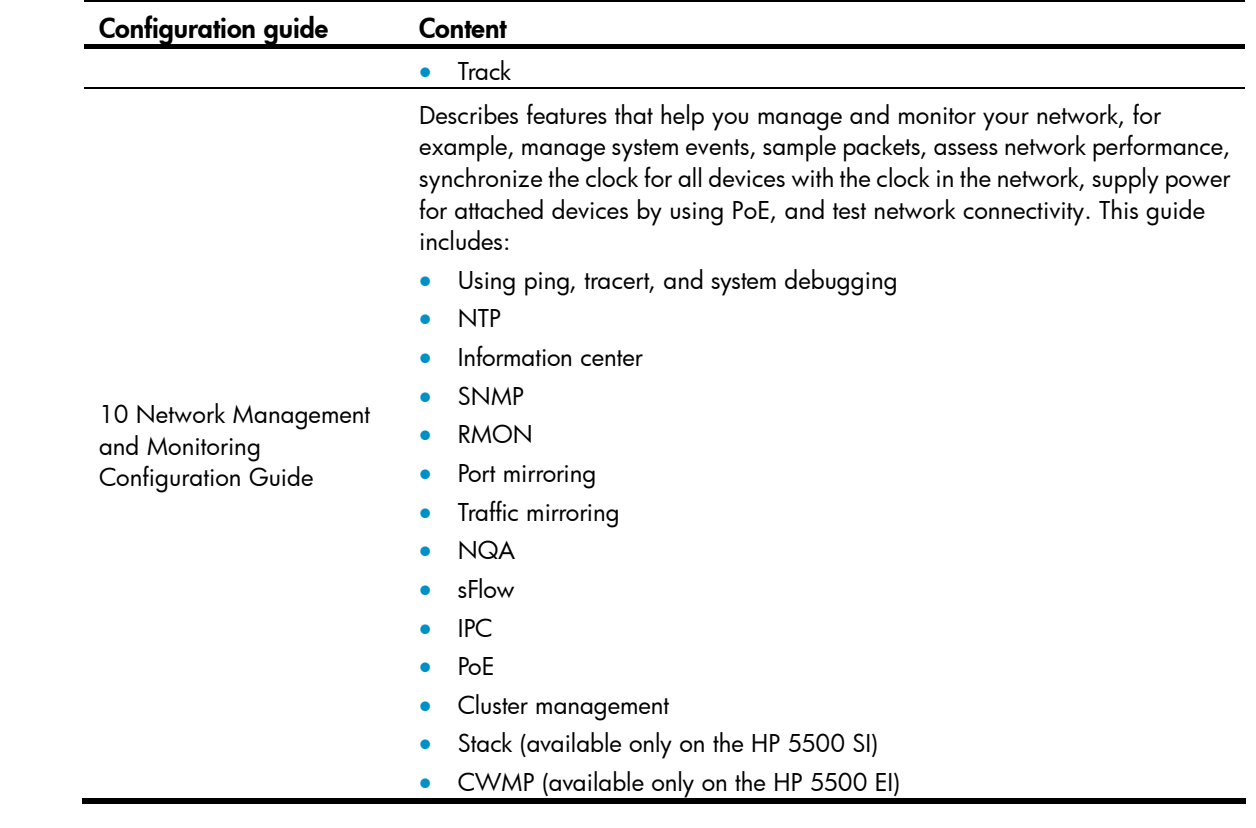